[www.vst-control.de](http://www.vst-control.de)

# MKS-50v

Manual

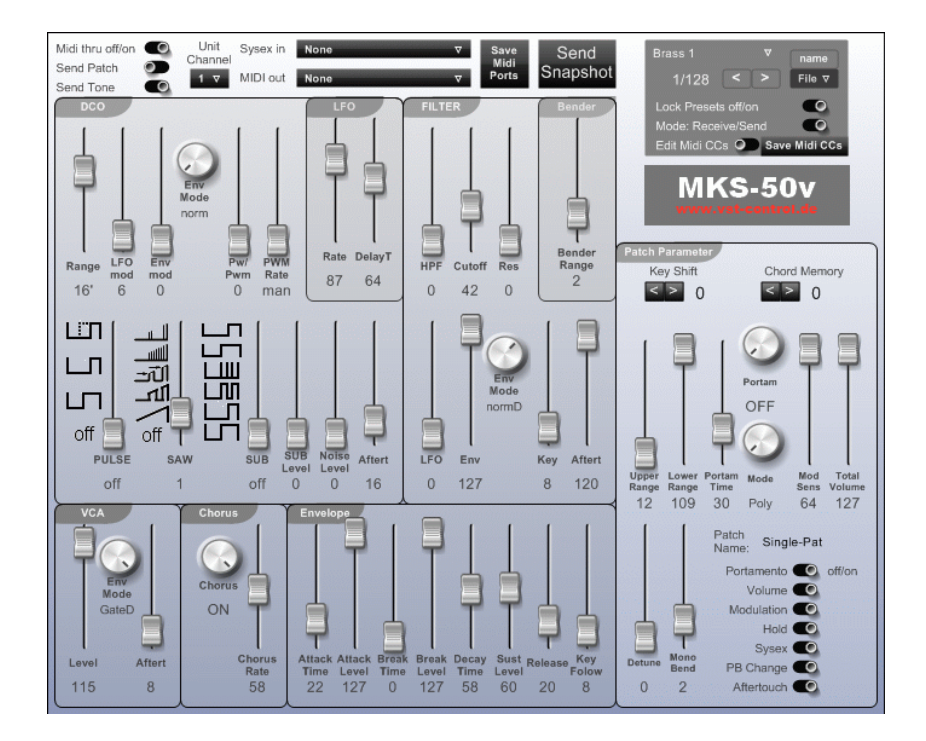

The Software **MKS-50v** was developed to remotely control the following Synthesizer:

- **Roland MKS-50**
- **Roland Alpha Juno 1**
- **Roland Alpha Juno 2**

These popular synthesizers have as many of their colleagues from the 80s only a few knobs and faders*.*

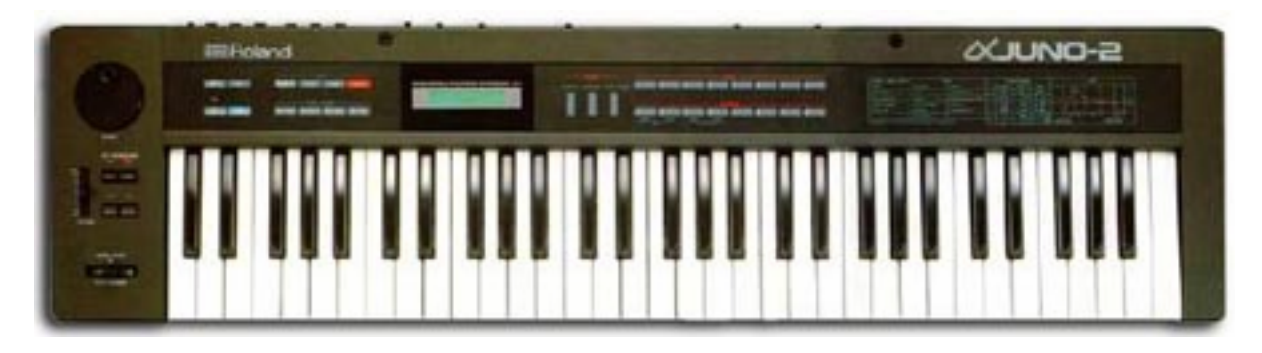

The separately available PG-300 solved that Problem.

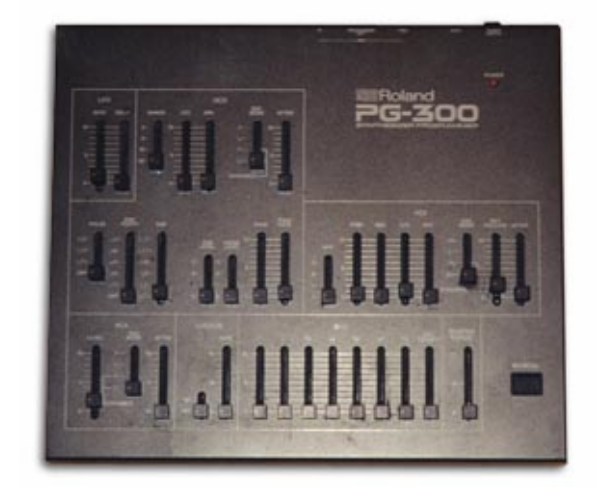

Who is not in possession of such a PG-300 can now operate the MKS-50 with the computer program **MKS-50v** using the mouse and / or a midi controller box (Doepfer Pocket Control, etc.)

#### **But it gets even better:**

Once installed and the MIDI ports saved the MKS-50 can be played almost like a normal VST instrument. Almost all parameters can be controlled via VST automation.

Presets from the synthesizer can be loaded into the plugin and vice versa.

## Manual:

Almost all parameters can be automated and edited with the CUBASE VST-automation.

#### User interface:

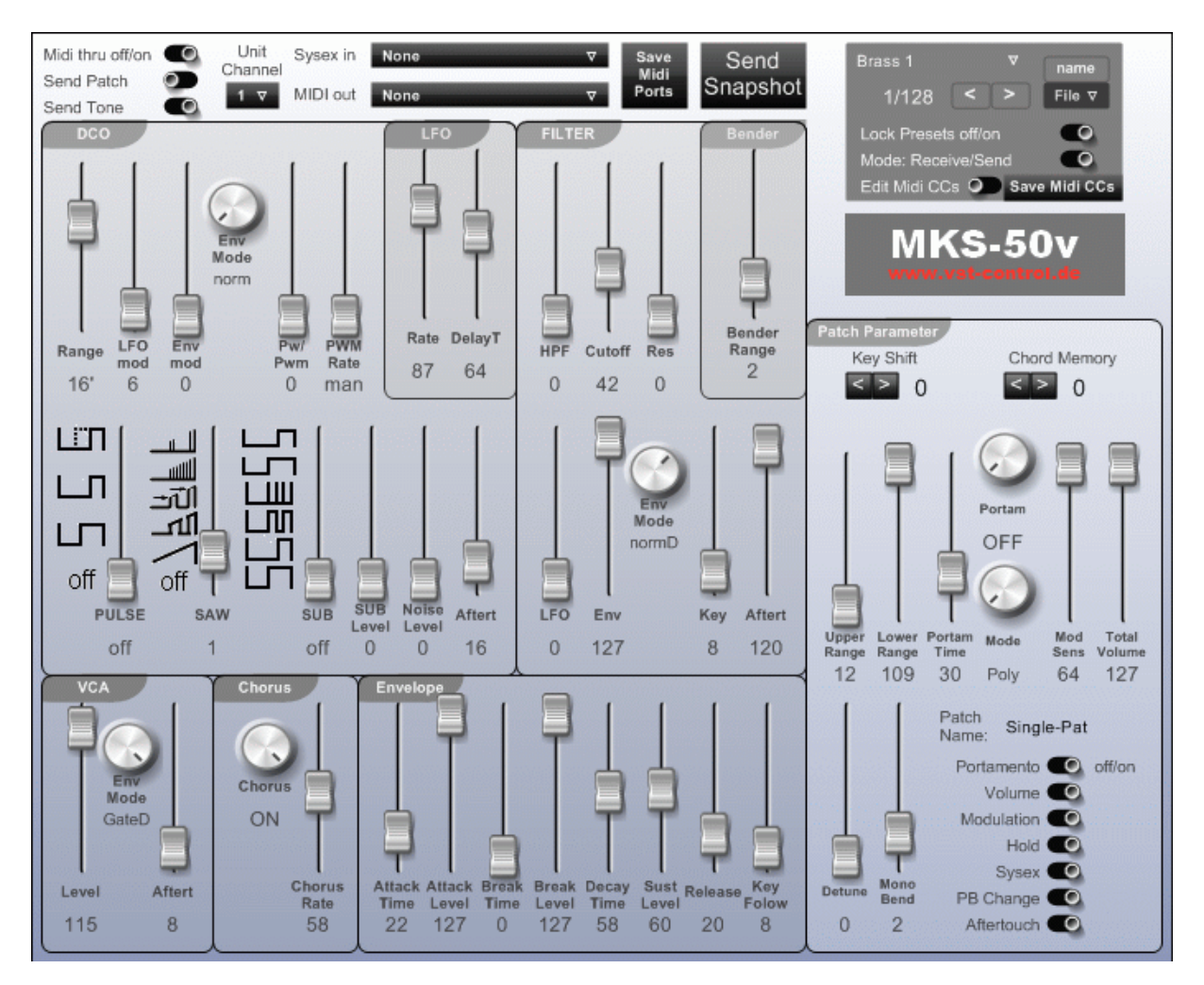

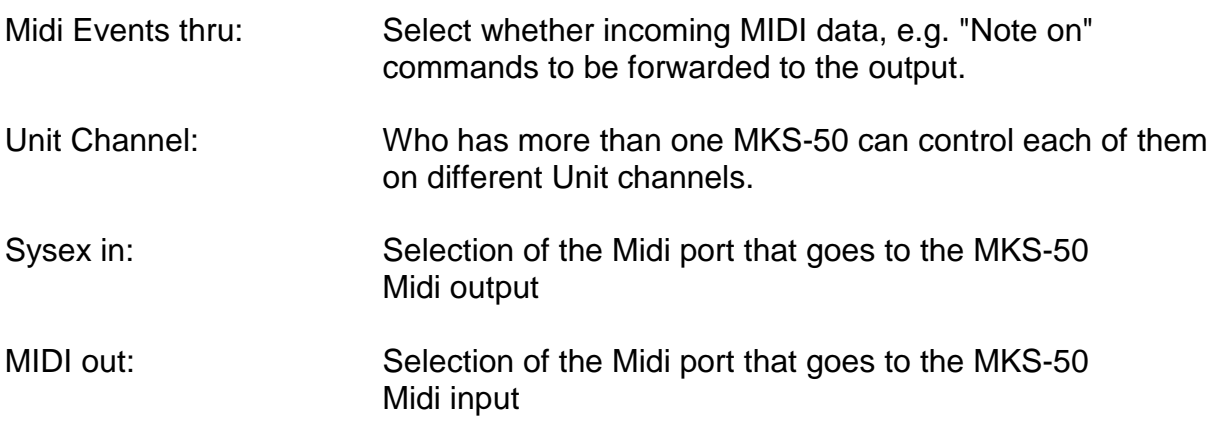

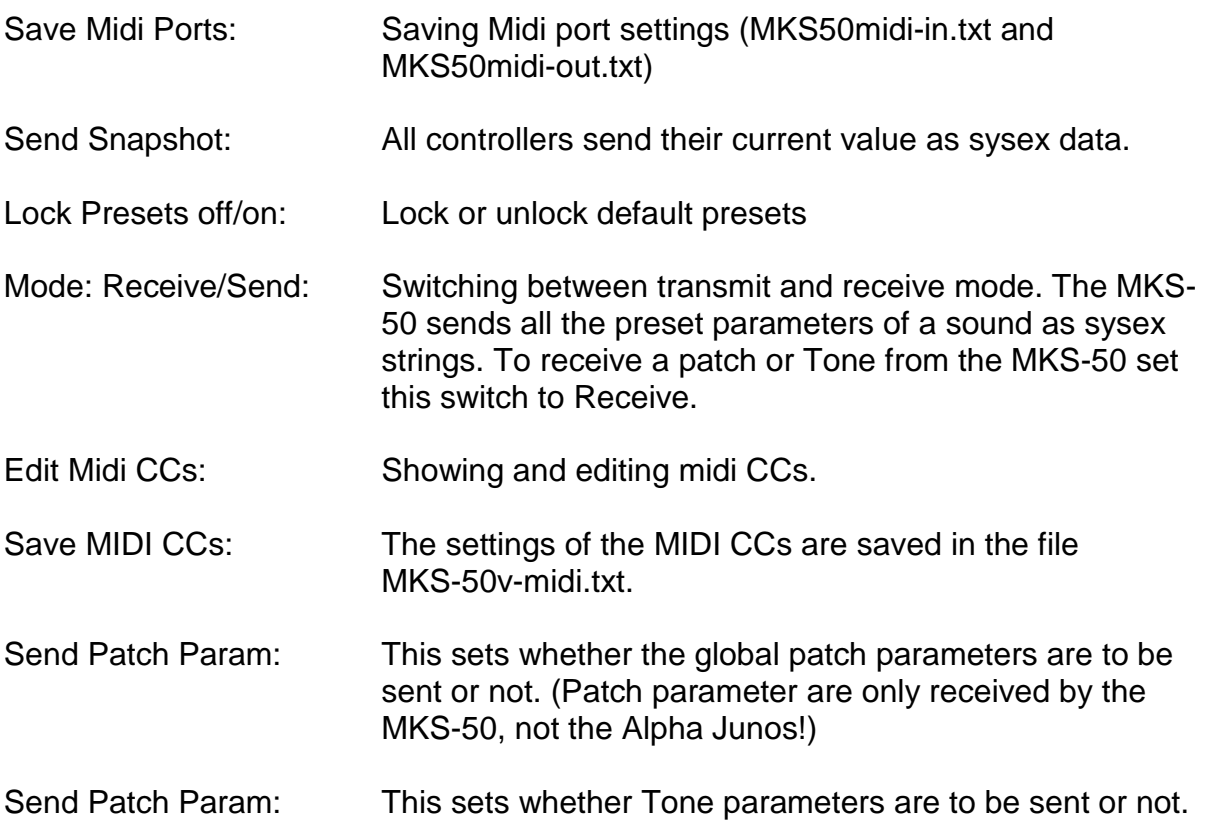

### To transfer presets from the MKS-50 into the software:

- *Sysex in*: Selection of the Midi port that goes to the MKS-50 Midi output
- *Mode:Receive/Send*: set to *Receive*
- Select a tone or a patch. The MKS-50 sends all Tone and patch parameters of the selected sound as a sysex strings.

To transfer presets from the **MKS-50v** into the MKS-50:

- *MIDI out*: Selection of the Midi port that goes to the MKS-50 Midi input
- *Mode:Receive/Send*: set to *Send*
- Choose a preset:

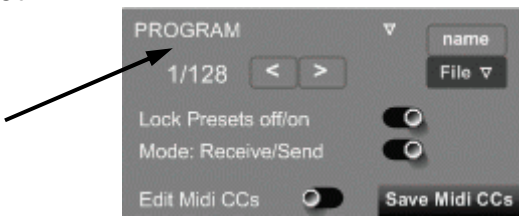

There are two VST plug-in versions. Since some VST hosts such as Cubase don't forward sysex data from VST plug-ins, there is a VST plug-in versions with internal MIDI interface. That means the midi and sysex data is routed directly from the plugin to the synthesizer, the host application will be bypassed. That is why your MIDI interface driver has to be **multi-client capable**!

#### VST-plugin version with "internal" MIDI Interface: (MKS-50v.dll)

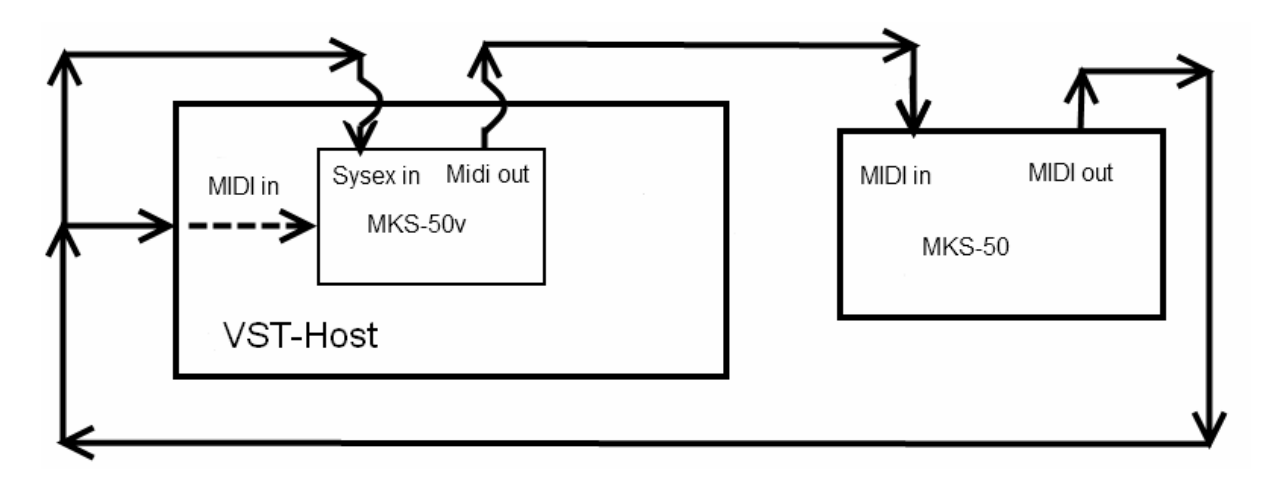

*Signal flow diagram (internal MIDI Interface):*

#### VST plug-in version that uses the MIDI interface of the host software (MKS-50vM.dll):

*Signal flow diagram (Midi-interface of the VST host is used):*

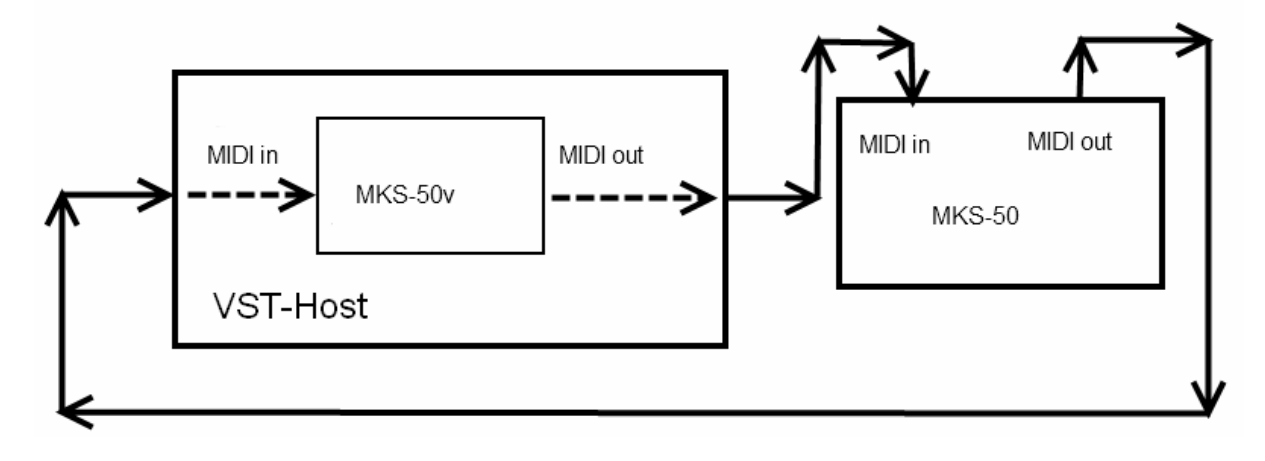

The program was created with "**Synthmake**r" by the company "**Outsim**"

#### **Restrictions:**

Currently, there are still problems when running multiple vst-control plug-ins. That means if you want to control a MKS-50 and an JX-8p at the same time you get note hangs and so on.

Outsim knows this problem and it will hopefully be corrected in the near future.

Bei Fragen und Anregungen:

[info@vst-control.de](mailto:info@vst-control.de)

© Sebastian Meinders